# **НАЦІОНАЛЬНИЙ УНІВЕРСИТЕТ ЦИВІЛЬОГО ЗАХИСТУ УКРАЇНИ НАВЧАЛЬНО-НАУКОВО-ВИРОБНИЧИЙ ЦЕНТР**

**КАФЕДРА МЕНЕДЖМЕНТУ**

# **Методичні вказівки до виконання курсової роботи з дисципліни «ТЕХНОЛОГІЇ ТУРИСТИЧНОЇ ДІЯЛЬНОСТІ»**

для здобувачів, які навчаються за першим рівнем вищої освіти («бакалавр») галузі знань 24 «Сфера обслуговування» спеціальність 242 «Туризм» за освітньо-професійною програмою «Туризм»

Друкується за рішенням Вченої ради навчально-наукововиробничого центру НУЦЗ України Протокол від 25.08.2022 р. № 2

**Укладач** Поступна О.В.

**Методичні вказівки до виконання курсової роботи з дисципліни «Технології туристичної діяльності»** для здобувачів, які навчаються за першим рівнем вищої освіти («бакалавр») за спеціальністю 242 «Туризм» / укладач О.В. Поступна. – Х. : НУЦЗУ, 2022. – 39 с.

Наведено вимоги до написання, оформлення та захисту курсової роботи на кафедрі менеджменту навчально-науково-виробничого центру Національного університету цивільного захисту України з дисципліни «Технології туристичної діяльності». Надані теми курсової роботи, методика її виконання та рекомендований перелік джерел.

Для здобувачів, які навчаються за рівнем вищої освіти «бакалавр» за спеціальністю 242 «Туризм», спеціалізація «Туризм».

> © НУЦЗУ, 2022 рік © Поступна О.В., 2022 рік

# **3MICT**

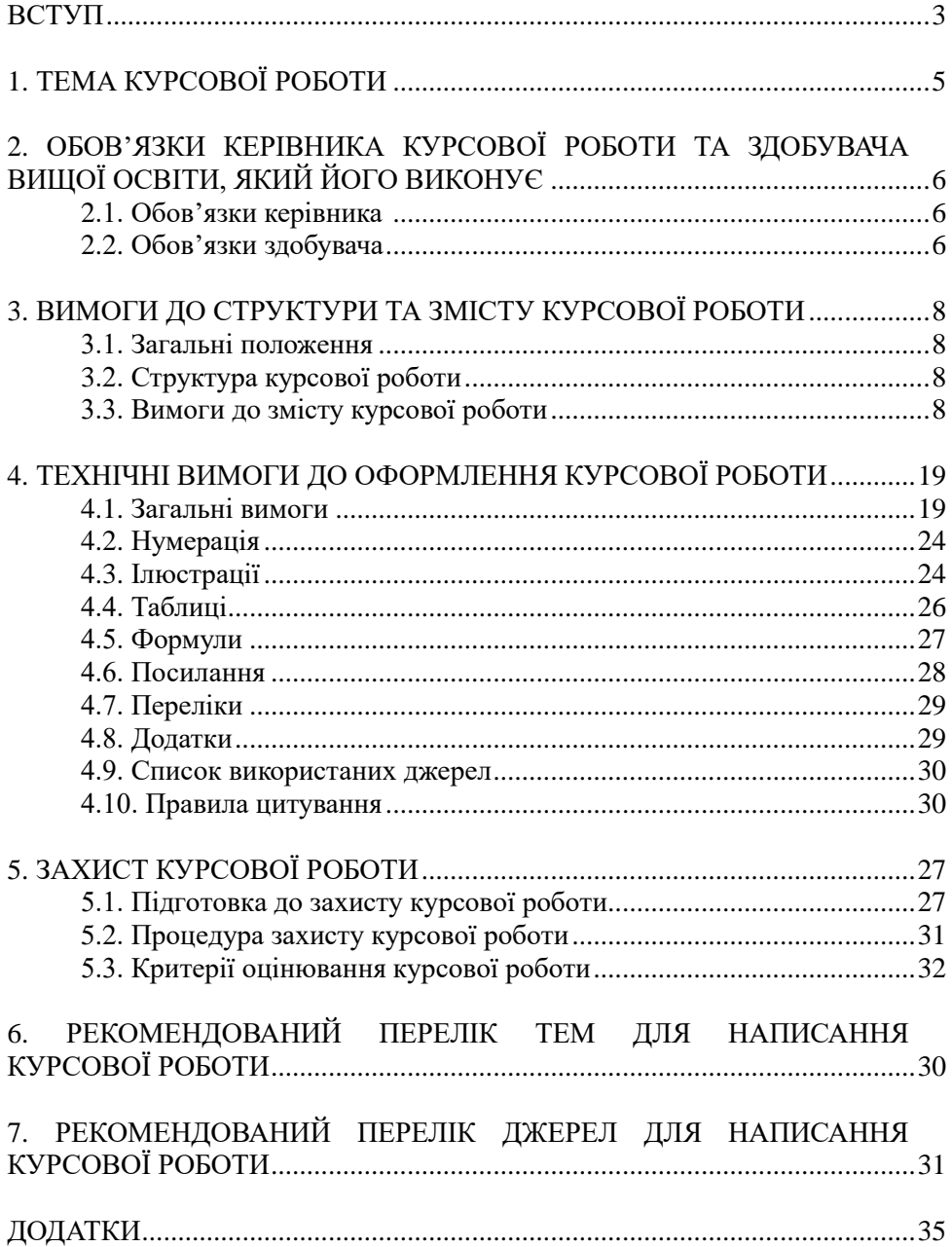

Навчальна дисципліна «Технології туристичної діяльності» посідає провідне місце в системі підготовки фахівців у туристичній галузі та виконує важливе завдання: формування у здобувачів вищої освіти (далі - здобувачі) поглибленого вивчення технології туристичного бізнесу, здобувачі) поглибленого вивчення основних туристичних термінів, складових туристичної індустрії, особливостей функціонування туристичного підприємства, його взаємодії на ринку туристичних послуг, технології ведення туроператорської та турагентської діяльності, особливостей організації туристичних подорожей, дотримання принципів обслуговування клієнтів під час здійснення туристичних подорожей. Ця дисципліна має найбільше практичне значення під час підготовки фахівця туристичної галузі.

Курсова робота (далі – КР) є одним із видів індивідуальних завдань і виконується з метою закріплення, поглиблення і узагальнення знань, одержаних здобувачами вищої освіти (далі – здобувач) за час навчання, та їх застосування до комплексного вирішення конкретного фахового завдання і набування вміння самостійно працювати з навчальною і науковою літературою, електронно-обчислювальною технікою, використовуючи сучасні інформаційні засоби та технології.

Виконання КР з дисципліни «Технології туристичної діяльності» передбачено робочим навчальним планом спеціальності 242 «Туризм» в 5 семестрі і є обов'язковою частиною роботи здобувача при опануванні даної дисципліни.

Мета виконання КР полягає у застосуванні набутих у процесі навчання теоретичних знань і практичних навичок для самостійного розв'язання конкретного актуального завдання на підставі критичного аналізу та узагальнення існуючої інформації, проведення власних досліджень і формулювання прикладних рекомендацій.

Завданнями з виконання КР є:

─ систематизація, закріплення й поглиблення теоретичних знань, отриманих здобувачами в ході вивчення дисципліни;

-<br>- використання вмінь і навичок формулювання, описання і розв'язання теоретичних і практичних питань;

─ розвиток умінь науково-дослідної діяльності;

─ використання навичок самостійної роботи з літературними джерелами, нагромадження і перероблення інформації з проблеми, аналізу різноманітної емпіричної інформації, її статистичного і комп'ютерного опрацювання;

─ розвиток умінь з використання систем бронювання туристичних

послуг;

─ використання вмінь і навичок з технології просування та продажу пакетних турів.

У процесі виконання КР здобувач показує свою освіченість за фахом, здатність самостійно вирішувати фахові завдання, уміння працювати з науковою літературою, нормативною документацією, комп'ютерною технікою, програмним забезпеченням; здібність аналізувати отримані результати, робити правильні висновки й узагальнення, уміння робити правильні висновки й узагальнення, використовувати сучасні технології в туристичній діяльності та методи наукових досліджень.

Підготовка й захист КР сприяють виявленню у здобувачів навичок науково-дослідної діяльності, глибокому й всебічному оволодінню знаннями з обраної спеціальності.

КР є самостійним дослідженням за обраною темою. До здобувачів пред'являються такі вимоги: вільне володіння матеріалом; вміння відбору та систематизації літературних джерел, що стосуються досліджуваної теми; уміння правильно оформити роботу; мати уявлення про позиції вчених з обраної теми дослідження; уміння обґрунтовувати висновки по зібраному матеріалу. Отже, виконання КР є способом опанування певними знаннями і практичними навичками.

Унікальність запропонованої роботи полягає в тому, що вивчення найцікавіших туристських об'єктів світу відбуватиметься на основі реальних туристських маршрутів, що представлені на туристському ринку України.

# **1. ТЕМА КУРСОВОЇ РОБОТИ**

Орієнтовна тематика КР визначається кафедрою менеджменту навчальнонауково-виробничого центру Національного університету цивільного захисту України (далі – ННВЦ НУЦЗУ) та повинна відповідати завданням навчальної дисципліни «Технології туристичної діяльності», має бути актуальною і тісно пов'язаною із розв'язанням практичних фахових завдань.

Тему КР здобувач обирає відповідно за номером у списку в журналі академічної групи. Перелік тем наведено в розділі 6.

Обговорення тем КР здобувачів та призначення керівників здійснюються на засіданні кафедри менеджменту ННВЦ НУЦЗУ та затверджуються її рішенням. Здобувачу може надаватися право вільного вибору теми роботи із запропонованого кафедрою переліку. Здобувач також може запропонувати свою тему КР після їх оголошення кафедрою.

Назва КР має бути інформативною, лаконічною, відповідати обраній темі та суті досліджуваної проблеми (завдання), вказувати на мету та завершеність досліджень. Стилістичне формулювання назви теми повинно бути ретельно проаналізоване. Тема має бути сформульована в одному розповідному реченні (не більше 12 слів). У назві теми не бажано використовувати ускладнену термінологію. Треба уникати назв, що починаються зі слів «Дослідження питання...», «Дослідження деяких шляхів...», «Дослідження деяких аспектів...», «Деякі питання...», «Матеріали до вивчення...», «До питання...» – надмірно узагальнені формулювання не відображають суті питання. Наприклад*,* формулювати тему можна наступним чином: «Технології організації спелеотуризму».

При написанні КР здобувач повинен обов'язково посилатися на авторів і джерела, з яких запозичив матеріали або окремі його результати.

# **2. ОБОВ'ЯЗКИ КЕРІВНИКА КУРСОВОЇ РОБОТИ ТА ЗДОБУВАЧА ВИЩОЇ ОСВІТИ, ЯКИЙ ЙОГО ВИКОНУЄ**

## **2.1. Обов'язки керівника**

Керівниками КР, як правило, призначають наукових / науковопедагогічних працівників, які викладають дисципліни загально-професійної підготовки. В процесі своєї роботи керівник КР вивчає становище та перспективи розвитку науки за своєю спеціальністю, рекомендує необхідну літературу та надає методичні рекомендації. Також він проводить бесіди із здобувачами по узгодженню структури та етапів виконання КР, здійснює безпосереднє, систематичне керівництво розробкою всіх структурних елементів КР, розвиваючи при цьому у здобувача навики самостійної роботи, творчі здібності та ініціативу.

Основною формою керівництва КР є індивідуальна консультація. Керівник КР консультує здобувача з питань, які виходять за межі навчальної дисципліни, рекомендує доступні літературні джерела. Ті питання, що достатньо розкриті в літературі, керівник рекомендує здобувачу проробити самостійно.

Також керівник КР здійснює систематичну перевірку відповідності ходу роботи здобувача графіку і плану виконання КР, розглядає виконану частину роботи, звертає увагу на недостатню глибину опрацьованих питань. Перевіряє розділи КР по мірі їх підготовки з метою недопущення помилок, які можуть привести до невиконання задач, надлишкове збільшеного обсягу, зниженого наукового рівня роботи.

Отже, керівник КР:

─ разом із здобувачем визначає та уточнює тему КР;

─ формулює мету і завдання КР;

─ у разі необхідності коригує графік і план виконання КР;

─ рекомендує здобувачу необхідну наукову та спеціальну літературу за темою роботи;

─ проводить консультації за встановленим графіком;

─ контролює підготовку КР, терміни та якість виконання окремих розділів і роботи в цілому;

─ перевіряє КР і допомагає здобувачу підготуватись до його захисту.

#### **2.2. Обов'язки здобувача**

Здобувачу надається право вибору теми КР з урахуванням рекомендацій наукових / науково-педагогічних працівників, які викладають дисципліни загально-професійної підготовки. Здобувач може запропонувати свою тему з необхідним обґрунтуванням її розробки для відповідної галузі.

Якщо здобувач не проявив необхідної ініціативи з вибору тем в указаний термін, завідувач кафедри менеджменту ННВЦ НУЦЗУ закріплює тему КР за здобувачами на свій погляд, але з урахуванням індивідуальних особливостей та ступенем їх підготовки.

На протязі першого етапу підготовки здобувач складає план виконання КР та передає його на розгляд і затвердження керівникові КР.

Здобувач усебічно, на високому науковому рівні вирішує всі питання плану, а також вказівки і рекомендації керівника КР.

# **3. ВИМОГИ ДО СТРУКТУРИ ТА ЗМІСТУ КУРСОВОЇ РОБОТИ**

#### **3.1. Загальні положення**

КР вимагає від здобувача освоєння елементів науково-дослідної та практичної роботи. Після одержання теми КР здобувач разом з керівником складають графік і план виконання КР.

Робота ведеться в такій послідовності:

─ аналітичний огляд – пошук необхідної літератури, її вивчення, аналіз, конспектування та написання власне роботи;

- ─ розробка туру;
- ─ забезпечення маршруту;
- ─ формування висновків роботи;
- ─ оформлення роботи згідно вимог;
- ─ публічний захист КР.

# *Роботу потрібно здати керівнику на перевірку не пізніше ніж за 10 днів до його захисту*.

За прийняті в роботі рішення, достовірність наведених даних, правильність висновків і пропозицій, а також за належне оформлення та представлення роботи у встановлений термін відповідає здобувач, як автор курсової роботи.

## **3.2. Структура курсової роботи**

Структура та оформлення КР дають змогу донести до читача ідею дослідження, його результати та висновки. Традиційно структура КР містить:

- ─ титульний аркуш (Додаток А);
- ─ зміст (Додаток Б);

─ перелік умовних позначень, символів, одиниць, скорочень і термінів (за наявності);

- ─ вступ (Додаток В);
- ─ текстову частину, що містить всі розділи згідно плану (3 розділи);
- ─ висновки (після розділів та загальні);
- ─ список використаних джерел (до 20 джерел);
- ─ додатки (якщо такі необхідні).

### **3.3. Вимоги до змісту курсової роботи**

### *Титульний аркуш*

Титульний аркуш є першим аркушем КР. Його виконують згідно зразка,

який наведено у додатку А.

На титульному аркуші зазначають:

─ найменування навчального закладу, структурного підрозділу, у склад якого входить кафедра, та назву кафедри;

─ назву дисципліни;

─ тему курсової роботи;

─ прізвище, ініціали, курс та групу студента;

─ посаду, вчене звання, науковий ступінь, прізвище та ініціали керівника;

─ позначки для виставлення оцінки за виконання курсової роботи (національна шкала, кількість балів, оцінка ECTS);

─ місто і рік.

#### *Зміст*

Зміст роботи розташовують безпосередньо після титульного аркуша КР. До змісту включають:

─ вступ;

─ послідовно перелічені назви всіх розділів, підрозділів, пунктів і підпунктів (якщо вони мають заголовки);

─ висновки;

─ назви додатків і номери сторінок, з яких починаються розділи та інші структурні елементи.

Зразок змісту наведено у Додатку Б.

Заголовки змісту повинні точно повторювати заголовки в тексті. Скорочувати або давати їх в іншому формулюванні, послідовності і співпідпорядкованості в порівнянні з заголовками в тексті не можна.

### *Перелік умовних позначень, символів, одиниць, скорочень і термінів*

Умовні позначення, які використовуються при написанні КР повинні бути наведеними на окремому аркуші перед основним змістом з позначеннями в скороченій та повній формах. Перелік умовних позначень, символів, одиниць, скорочень і термінів подають у роботі окремим списком перед вступом (за необхідності). Перелік друкують двома колонками, в яких зліва в алфавітному порядку наводять, наприклад, скорочення, справа – їх детальне розшифрування.

#### *Вступ*

Вступ розташовують на окремій сторінці. У ньому слід коротко викласти оцінка сучасного стану питання – підкреслити його *актуальність,* 

*значущість*. Далі визначається *мета* та завдання роботи, які формуються на основі аналізу літературних джерел і постановки актуальності теми. Формулювати завдання слід точно і чітко, оскільки опис їх вирішення повинен становити зміст розділів роботи. Заголовки розділів роботи визначаються саме при формулюванні завдань дослідження. Як правило, *формулюються 3-4 завдання.*

Далі визначається об'єкт та предмет дослідження. При цьому *об'єкт дослідження* є процесом або явищем, що породжує проблемне питання, обране для вивчення. *Предмет дослідження* конкретизує проблемне питання в межах об'єкта дослідження і підлягає безпосередньому вивченню в роботі. Саме на нього спрямована увага здобувача, оскільки предмет дослідження визначає тему КР, яка подається на титульному аркуші як її назва.

У роботі перелічуються *методи дослідження*, які подають у зв'язку зі змістом роботи, коротко та змістовно визначаючи, що саме досліджувалось тим чи іншим методом. Серед найпоширеніших можна назвати такі методи: порівняння, абстрагування, аналіз і синтез, аналогії. Крім того, серед основних методів можуть бути застосовані загальнонаукові та спеціальні методи досліджень, основу яких становлять системний аналіз, історичний і діалектичний методи, індукція й дедукція, аналіз і синтез, абстрагування, моделювання, прогнозування, експертиза тощо.

У вступі слід розкрити наукову новизну та практичну значимість КР. *Обсяг вступу не повинен перевищувати 2-3 аркуші.*  Зразок вступу наведено у Додатку В.

#### *Текстова частина*

Текстова частина КР складається з 4-х розділів, які, у свою чергу, складаються з підрозділів, яких у роботі має бути не менше 2-х. Кожний розділ слід починати з нової сторінки. Основному тексту кожного розділу може передувати передмова з коротким описом вибраного напрямку та обґрунтуванням застосованих методів. Метою виконання цієї частини КР є перевірка вміння здобувача аналізувати отримані дані, співвідносити різні показники тощо.

Матеріал в роботі має подаватися послідовно, відповідно до змісту у вигляді окремих розділів і підрозділів. У кожному з розділів висвітлюється самостійне питання, а у кожному підрозділі – окрема частина цього питання.

# У *першому розділі КР «Характеристика інноваційного проекту (за обраною формою організації подорожі)»* на підставі вивчення літературних

джерел визначають види обраної форми організації подорожей, надають їх характеристику, визначають найбільш відомі країни, в яких організовуються такий вид туризму, та особливості організації подорожей. Орієнтовний план надання інформації щодо обраної форми організації подорожей може бути таким:

─ сутність обраної форми організації подорожей;

─ визначення та кратка характеристика видів (якщо є, то надається класифікація видів) обраної форми організації подорожей;

─ визначення новацій в обраній формі організації подорожей;

─ визначення та характеристика найбільш відомих країн, у яких організовуються такий вид туризму;

─ **кратка характеристика країни** (навести приклади найбільш популярних туристських об'єктів), **яку обрано для розробки туру.**

Можна подати невелику історичну довідку про розвиток обраної форми організації подорожей. Здійснити аналіз сучасного стану розвитку обраної форми організації подорожей, скориставшись статистичними матеріалами як мінімум за останніх 5-10 років з метою виявлення основних тенденцій та змін, визначити їх причини.

Наприкінці обов'язково слід зробити висновок, який з видів обраної форми організації подорожей сьогодні користується найбільшою популярністю серед туристів та яка країна є лідером в цьому напрямку.

У *другому розділі «Розробка маршруту туру»* роботи розробляється маршрут туру, позначивши по днях програму подорожі згідно з обраною країною та формою організації подорожі.

Варто зазначити, що в «чистому вигляді» жоден із видів туризму не існує. Звичайно під час подорожі туристи поєднують декілька напрямів відпочинку. Наприклад, людина, що відпочиває на узбережжі моря, може відвідати об'єкти, які розглядають як об'єкти культурно-пізнавального туризму або об'єкти екологічного туризму, тощо. Водночас, основна мета подорожі такого туриста – пляжно-кліматичний відпочинок.

Зважаючи на вищесказане, у запропонованих варіантах завдань як вид туризму було використано поєднання двох напрямків, наприклад, «пляжнокліматичний туризм з елементами культурно-пізнавального». Це передбачає розміщення туристів на узбережжі, обов'язковий відпочинок на морі (тобто вільні дні) і додаткову екскурсійну програму культурно-пізнавальної спрямованості. При складанні програми туру це матиме наступний вигляд (табл. 1).

Слід також зауважити, що вільні дні треба передбачати і при розробці

інших турів (екологічних, культурно-пізнавальних тощо). Іншими словами тури не повинні бути перевантаженими кількістю і тривалістю переїздів.

| День подорожі | Заплановані заходи       |  |  |
|---------------|--------------------------|--|--|
| День 3        | Відпочинок на морі       |  |  |
| День 4        | Екскурсія «Палаци Криму» |  |  |
| День 5        | Відпочинок на морі       |  |  |
| День 6        | Екскурсія в Бахчисарай   |  |  |
| День 7        | Відпочинок на морі       |  |  |
| $\cdots$      |                          |  |  |

Таблиця 1 – Складання попередньої програми обслуговування по днях

Якщо в завданні передбачений радіальний маршрут, то при організації екскурсій слід враховувати, що час на дорогу не повинен перевищувати 4-5 годин. Тобто з урахуванням якості доріг і можливої швидкості руху ними екскурсійного транспорту, віддаленість туристських об'єктів від місця розміщення туристів не повинна перевищувати 250-300 км.

У цьому розділі, після складання попередньої програми туру, треба визначити:

─ перелік об'єктів, що відвідуються туристами під час поїздки;

─ кількість об'єктів, що відвідуються в середньому щодня;

─ основні населені пункти, в яких слід зупинятися туристам при відвідуванні даних об'єктів (стисло описати їх, обґрунтувати їх вибір).

Розроблений маршрут треба нанести на карту, позначивши місця ночівель. На сьогоднішній день виділяють чотири типи побудови маршруту: лінійні, кільцеві, радіальні та комбіновані маршрути (рис. 1).

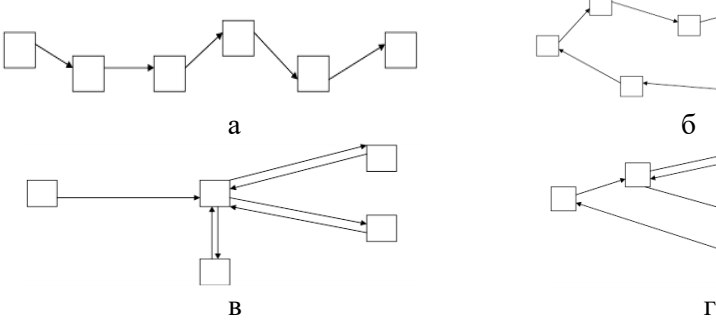

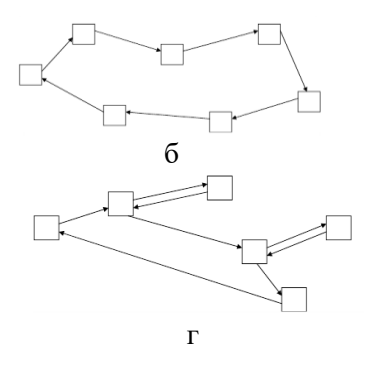

Рис. 1 – Схеми побудови маршрутів:

а – лінійна схема побудови маршруту; б – кільцева схема побудови маршруту;

в – радіальна схема побудови маршруту; г – комбінована схема побудови маршруту

Зміст цього розділу ілюструють малюнками, схемами, графіками, фотоматеріалами та картографічними матеріалами, які, як правило, розміщують у додатках.

У *третьому розділі «Вибір закладів розміщення»* роботи необхідно за допомогою системи он-лайн бронювання готелів визначити готелі, де будуть розміщені туристи, а також розрахувати вартість проживання в готелі (або готелях, якщо передбачені переїзди туристів). На сьогоднішній день існує багато систем підбору та бронювання готелів, які орієнтовані на роботу туроператорів. У той же час звичайно для входу в такі системи турфірмам потрібно мати діючий договір із комп'ютерною системою бронювання та отримати логін і пароль, без яких користування системами неможливе.

Оскільки під час написання роботи здобувачам не надається можливість користуватися саме такими системами, для визначення готелю та вартості проживання в ньому можна запропонувати використання комп'ютерних систем бронювання, орієнтованих на туристів. По суті, це такі ж саме системи, з точки зору пошуку готелів, визначення вартості проживання тощо, але вони суттєво відрізняються принципами оплати. Тим не менш, використовуючи такі системи, здобувачі можуть отримати навички пошуку та підбору готелів та визначення вартості проживання згідно з умовами завдання (країна, термін проживання, сезон та кількість осіб).

Пропонується для використання при написанні цієї розрахунковографічної роботи система бронювання готелів: www.booking.com.

При пошуку готелів необхідно чітко розуміти який саме засіб розміщення буде задовольняти вимогам класу обслуговування туриста.

Туроператори і турагенти при просуванні і продажі туристського продукту рівень обслуговування по туру умовно позначають наступними категоріями: «люкс», перший клас, туристський клас, економічний клас.

*Клас «люкс».* При організації туру по цьому класу зазвичай пропонують послуги найвищого рівня: готелі категорії 5 зірок, переліт першим або бізнес-класом, харчування в розкішних ресторанах з обов'язковим обслуговуванням, індивідуальний трансфер на машинах класу «люкс», індивідуальні послуги гіда тощо. Такого роду тури надаються по розряду VIP-обслуговування.

*Перший клас* – це також достатньо високий рівень обслуговування, що передбачає розміщення в готелях категорій 4 зірки, переліт бизнес- або економ-класом, харчування у ресторанах із широким вибором страв, можливий варіант шведського столу, індивідуальний трансфер, куратор гіда.

*Туристський клас* – наймасовіший варіант обслуговування, який

передбачає розміщення в готелях 2-3 зірки (залежить від країни), переліт економічним класом регулярних авіарейсів, харчування за типом шведського столу, груповий трансфер (туристів зустрічає автобус, який і розвозить їх по готелях).

*Економічний клас* – це найдешевший варіант обслуговування. Програми цього класу передбачають мінімум послуг і їх невисокий рівень. Розміщення в готелях 1-2 зірки, в хостелах, гуртожитках, в малих приватних або кооперативних готелях, що передбачає принцип самообслуговування: харчування може не надаватися взагалі, може бути запланований сніданок за типом шведського столу з асортиментом страв за типом континентального сніданку; переліт як регулярними, так і чартерними авіарейсами, а також бюджетними авіакомпаніями; зустріч і проводи можуть бути організовані на громадському транспорті.

Проте слід мати на увазі, що всі ці градації є дуже умовними і часто мають національні варіанти і відмінності. Так, наприклад, при організації пляжно-кліматичних турів на масових напрямках зазвичай пропонується система «all inclusive», яка передбачається у готелях, як 3, так і 4 або 5 зірок. У будь-якому випадку при купівлі туру слід уточнювати рівень кожної послуги та її конкретний зміст. Таким чином, визначивши потрібні параметри пошуку закладів розміщення, студенти повинні:

- ─ визначити 3-4 готелі, що відповідають умовам завдання;
- ─ обрати один із них для організації розміщення туристів;
- ─ визначити вартість проживання в обраному готелі.

Робота з цією системою бронювання дозволяє не тільки визначити готель, що відповідає обраному класу обслуговування, але і визначити фактичну вартість проживання.

Крім того, здобувачі, як майбутні фахівці галузі туризму повинні вміти надавати як загальну (офіційну), так і об'єктивну інформацію про готель, де визначити фактичний рівень обслуговування в ньому, якість номерів та обладнання, особливості харчування тощо.

Отримати таку інформацію можливо за умови детального аналізу відгуків туристів, що проживали в цьому готелі та залишили свої враження про це на відповідних сайтах. Одним із таких сайтів є www.tophotels.ru. Здобувачі, проаналізувавши відгуки туристів з цього сайту повинні скласти власну об'єктивну характеристику готелю. Дані занести в таблицю 2.

Робота з цією системою бронювання дозволяє не тільки визначити готель, що відповідає обраному класу обслуговування, але і визначити фактичну вартість проживання.

Розташування готелю визначається залежно від виду туризму стосовно

основних визначних пам'яток, пляжів, крупних центрів тощо. Важливо вказати також рівень транспортної доступності цих об'єктів.

| Показники            | Офіційна<br>інформація | Кількість<br>проаналізованих<br>відгуків, у тому числі<br>ПОЗИТИВН1<br>негативні |  | Характеристика<br>за відгуками |
|----------------------|------------------------|----------------------------------------------------------------------------------|--|--------------------------------|
| Розташування         |                        |                                                                                  |  |                                |
| Територія,           |                        |                                                                                  |  |                                |
| інфраструктура       |                        |                                                                                  |  |                                |
| Номери               |                        |                                                                                  |  |                                |
| Харчування           |                        |                                                                                  |  |                                |
| (додаткові<br>Сервіс |                        |                                                                                  |  |                                |
| послуги, анімація)   |                        |                                                                                  |  |                                |
| Пляж                 |                        |                                                                                  |  |                                |

Таблиця 2 – Характеристика засобу розміщення

Територія готелю характеризується розміром, рівнем інфраструктури тощо.

При аналізі номерного фонду основний акцент потрібно зробити на характеристику стандартних номерів. При цьому важливо зазначити розмір номерів, можливість розміщення в номерах дітей на додаткових ліжках, стиль, стан меблів та санітарного обладнання.

Аналіз харчування передбачає визначення кількості харчування, що включено у вартість номера, а також типу обслуговування в закладі харчування.

При аналізі готелів, що надають послуги харчування за системою «all inclusive» потрібно надати її розгорнуту характеристику.

При аналізі готельного сервісу, тобто якості обслуговування, потрібно дати характеристику спектру додаткових послуг (як платних, так і безоплатних). Для готелів, що розташовані на узбережжі, необхідно також проаналізувати якість і різноманітність розваг (тобто анімаційних послуг). Характеристику пляжу, а також перелік додаткових послуг, що пропонуються на пляжі, необхідно здійснювати при розробці турів, де основним видом відпочинку, згідно з завданням.

У *четвертому розділі «Транспортне забезпечення маршруту»* роботи необхідно передбачити надання транспортних послуг туристам. На сьогоднішній день системи пошуку та бронювання авіаквитків доступні в

он-лайн режимі. Однак слід зауважити, що такі системи орієнтовані перш за все на роботу з туристськими фірмами, але деякі авіакомпанії, в першу чергу бюджетні (*low-cost* перевізники) також надають можливість бронювання авіаквитків безпосередньо туристам.

Бронювання авіаквитків на регулярні рейси можливі за допомогою комп'ютерних систем резервування (англ. computer reservations system, CRS), які спочатку були розроблені і використовувалися тільки авіаперевізниками.

Перші подібні системи з'явилися в середині 1960-х років. Потім ці системи були розширені для використання туристськими агентствами. Ще пізніше вони стали також включати можливість бронювання номерів в готелях, морських круїзів, прокат автомобілів тощо. Сотні тисяч туристських агентств, підключених до терміналів глобальних дистриб'юторських систем, мають можливість надавати своїм клієнтам повний спектр послуг з бронювання в режимі реального часу. Найглобальнішими дистриб'ютерськими системами (англ. Global Distribution System, GDS) є такі:

- ─ Amadeus (http://www.amadeus.net/).
- ─ Galileo (http://www.galileo-cis.com/).
- ─ Sabre (http://www.sabre-holdings.com/).
- ─ Worldspan (http://www.worldspan.com/).
- ─ Abacus (http://www.abacus.com.sg/).

Лише дві із зазначених вище систем представлені в Україні: Амадеус і Галілео. Підключення для повноцінної роботи можливе, як уже зазначалося вище, лише для турфірм за умови укладання договору на використання системи. Підключення та користування є платною послугою і передбачає одноразовий внесок, який спрямовується на надання комп'ютерною системою бронювання (КСБ) необхідного програмного забезпечення, а також логіну та паролю для роботи із системою. Крім того, передбачається певна абонплата, що сплачується турфірмою незалежно від кількості бронювань. КСБ можуть також виставляти додаткові умови співпраці, що визначаються у договорі або у відповідному додатку до нього. За кожне бронювання турфірма отримує комісійну винагороду.

Таким чином, така співпраця буде вигідною турпідприємству за умови постійного бронювання авіаквитків, компаніям, які не спеціалізуються на наданні послуг з бронювання авіаперевезень, така співпраця не завжди може бути рентабельною.

Тим не менш, вони також не позбавлені можливості роботи з комп'ютерними системами бронювання. Таку можливість дрібним тур фірмам надають туроператори, які виступають в ролі консолідаторів, тобто посередників між комп'ютерними системами бронювання та між комп'ютерними системами бронювання та турагентствами.

Вони розміщують на своїх сайтах модуль для бронювання авіаквитків і за певних умов надають повноцінну можливість своїм партнерам користуватися цими системами. В якості прикладів можна навести туроператорів Феєрія (http://feerie.gol.idc.cz/ або http:// feeria.symphony.cz/ru\_UA/index.php), Анекс-тур (http://anex.symphony. cz/ru\_UA/index.php) та інших.

Здобувачам пропонується здійснити пошук можливих авіаперельотів саме за допомогою таких систем, у тому числі:

─ визначити точний час вильоту та прильоту;

─ вартість авіаквитків;

─ надати характеристику авіакомпанії-перевізнику та моделі літаку.

При розробці турів, що передбачають економ-клас обслуговування, туристам можна запропонувати переліт бюджетною авіакомпанією. В Україні працює дві бюджетних авіакомпанії: «Віззейр» (http://wizzair.com) та «Ейр Арабіа» (http://www.airarabia.com/home-ua). Принципи пошуку авіаквитків практично не відрізняються від розглянутих вище і передбачають наступні етапи:

─ визначення дати вильоту та повернення;

─ визначення пунктів вильоту;

─ обробка отриманих результатів, визначення остаточної вартості авіаквитків.

Якщо здобувачем буде обрано в якості авіаперевізника бюджетну авіакомпанію, так само потрібно надати її характеристику, а також характеристику літаків, що будуть здійснювати перевезення туристів.

В кінці кожного розділу формулюють висновки із стислим викладенням наведеної у розділі інформації. Висновки починають зі слів «Таким чином…», «Отже…», «Відтак…», «Наприкінці відзначимо, що…», після яких подається стислий підсумок викладених фактів. Висновки після кожного розділу в переробленому та більш систематизованому і узагальненому вигляді у подальшому увійдуть до заключної частини «Висновки».

#### *Висновки*

Висновки є завершальною частиною КР. Вони містять стислий виклад найбільш важливих наукових і практичних результатів, отриманих у роботі, рекомендації щодо їх використання, основні напрями подальшої роботи в галузі.

Для дотримання бажаного стилю висновків корисно застосовувати такі слова та вислови, як «проаналізовано…», «встановлено…», «виявлено…», «що дало змогу…», «доведено…», «показано…», «досліджено…», «розроблено…», «отримано…», «запропоновано…», «рекомендовано…», «вважається за доцільне…» та ін.

Висновки повинні відповідати поставленим на початку роботи завданням. *Обсяг загальних висновків складає 2-3 аркуша***.** 

### *Список використаних джерел*

У списку використаних джерел літературу слід подавати в алфавітному порядку. Список використаних джерел має складати не менше 20 одиниць.

У список використаних джерел вносять всі використані джерела інформації: підручники, навчальні посібники, довідники, монографії, періодичні видання (журнали, газети), наукові праці відповідних організацій, стандарти, каталоги, нормативно-технічні документи, авторські свідоцтва, патенти електронні джерела та ін.

## *Додатки*

Додатки подаються наприкінці роботи. В них вмішують матеріал, який доповнює текст КР, та який має великий обсяг, або, якщо включення його до основної частини може змінити впорядковане й логічне уявлення про роботу.

Додатками можуть бути:

- ─ графічний матеріал;
- ─ таблиці, що доповнюють основний текст;
- ─ розрахунки;
- ─ оригінали фотографій;
- ─ ілюстрації допоміжного характеру та інші матеріали.

# **4. ТЕХНІЧНІ ВИМОГИ ДО ОФОРМЛЕННЯ КУРСОВОЇ РОБОТИ**

#### **4.1. Загальні вимоги**

КР містить текстову частину, рисунки, таблиці, формули, які оформлюють на аркушах формату А4 (210х297 мм).

*Обсяг КР має бути від 30 до 35 сторінок машинописного тексту.* У зазначений обсяг не входять додатки, список використаних джерел, таблиці та рисунки, які займають усю сторінку. Але всі сторінки зазначених елементів КР підлягають нумерації на загальних засадах.

Набір тексту роботи та її друк здійснюються за допомогою комп'ютера (найкраще в редакторі Word 6.0 або у пізніших версіях) на одному боці аркуша білого паперу формату А4 через *1,5 міжрядкових інтервали* до тридцяти рядків на сторінці (приблизно по 60 знаків у рядку) з використанням стандартного *шрифту Times New Roman розміром 14*. Папір – бажано ксероксний. Для виділення окремих місць допускаються також курсив, напівжирний курсив і напівжирний шрифт. При наборі формул і виконанні таблиць, схем, діаграм, рисунків тощо рекомендується використовувати відповідні редактори.

Текст КР необхідно друкувати на текстовому полі сторінки розміром А4, залишаючи, відповідно, *береги* таких розмірів*: лівий – 30 мм, правий – 10 мм, верхній – 20 мм, нижній – 20 мм.*

А*бзацний відступ – 1,25*.

Шрифт друку повинен бути чітким, чорного кольору середньої жирності, щільність тексту – однаковою.

*Переноси слів у тексті та заголовках структурних частин роботи не допускаються*.

#### *Робоча мова КР – українська.*

Заголовки структурних частин роботи – «ЗМІСТ», «ПЕРЕЛІК УМОВНИХ СКОРОЧЕНЬ», «ВСТУП», «РОЗДІЛ 1», «РОЗДІЛ 2», «РОЗДІЛ 3», «ВИСНОВКИ», «СПИСОК ВИКОРИСТАНИХ ДЖЕРЕЛ», «ДОДАТКИ» – друкують великими літерами напівжирним шрифтом у середині сторінки симетрично до тексту. Вирівнювання тексту по центру.

Заголовки підрозділів друкують маленькими літерами (крім першої великої) з абзацного відступу напівжирним шрифтом. Крапку в кінці заголовка не ставлять. Якщо заголовок складається з двох або більше речень, їх розділяють крапкою. У кінці заголовка, надрукованого в підбір до тексту, ставиться крапка. Відстань між заголовком (за виключенням заголовка пункту) та текстом повинна дорівнювати одному пропущеному рядку.

*Кожну структурну частину КР треба починати з нової сторінки.* Використовуючи розрив сторінки або розрив розділу.

#### **4.2. Нумерація**

Нумерацію сторінок, розділів, підрозділів, пунктів, рисунків, таблиць, формул подають *арабськими цифрами* без знаку «№»*.* 

Першою сторінкою КР є титульний аркуш, який включають до загальної нумерації сторінок роботи. *На титульному аркуші номер сторінки не ставлять.* На наступних сторінках роботи *номер проставляють у правому верхньому куті сторінки без крапки в кінці*.

Сторінки, на яких розташовані заголовки структурних частин роботи, *нумерують наскрізною нумерацією*.

Номер розділу проставляють після слова «РОЗДІЛ», після номера *крапку не ставлять*, потім з нового рядка друкують заголовок розділу.

*Підрозділи* нумерують у межах кожного розділу. Номер підрозділу складається з номера розділу і порядкового номера підрозділу, між якими ставлять крапку. У кінці номера підрозділу повинна стояти крапка, наприклад: «2.3.» (третій підрозділ другого розділу). Потім у тому ж рядку йде заголовок підрозділу.

*Приклад*

## **РОЗДІЛ 1 ХАРАКТЕРИСТИКА ІННОВАЦІЙНОГО ПРОЕКТУ «ВОДНИЙ ТУРИЗМ»**

### **1.1. Сутність, види та інновації у водному туризмі**

Текст, текст, текст…

#### **4.3. Ілюстрації**

Ілюстрації (фотографії, креслення, діаграми, схеми, графіки, карти) необхідно подавати в КР безпосередньо після тексту, де вони згадані вперше, або на наступній сторінці. Ілюстрації, які розміщені на окремих сторінках роботи, включають до загальної нумерації сторінок. Рисунок або креслення, розміри яких більші за формат А4, враховують як одну сторінку і розміщують у додатках.

Ілюструють роботу за ретельно продуманим тематичним планом, який допомагає уникнути випадкових ілюстрацій, пов'язаних із другорядними деталями тексту. Кожна ілюстрація має відповідати тексту, а текст – ілюстрації.

Ілюстрації позначають скороченням «Рис.» і нумерують послідовно в межах розділу, за винятком ілюстрацій, поданих у додатках. При необхідності ілюстрації доповнюють пояснювальними даними.

Номер ілюстрації повинен складатися з номера розділу і порядкового номера ілюстрації (нумеруються арабськими цифрами), між якими ставиться крапка. Наприклад: Рис. 1.2. (другий рисунок першого розділу). Номер ілюстрації, її назву і пояснювальні підписи розміщують послідовно під ілюстрацією. Після підпису залишають один пустий рядок. Якщо в роботі подано одну ілюстрацію, то її нумерують за тим же правилом.

Не варто оформлювати посилання на ілюстрації як самостійні фрази, в яких лише повторюється те, що міститься у підписі. У тому місці, де викладається тема, пов'язана з ілюстрацією, і де читачеві треба вказати на неї, розміщують посилання у вигляді виказу у круглих дужках «(див. рис. 1.2.)» або зворот типу: «...як це видно з рисунка 1.2.» або «... як це показано на рисунку 2.1.». Після наведення посилання на ілюстрацію подається посилання на його джерело.

*Приклад*

Візуальний підхід дозволяє виділити в ландшафті характерні риси і на цій основі провести типологію ландшафтів за пейзажними ознаками, наведеними на рисунку 1.4 [3, с. 23].

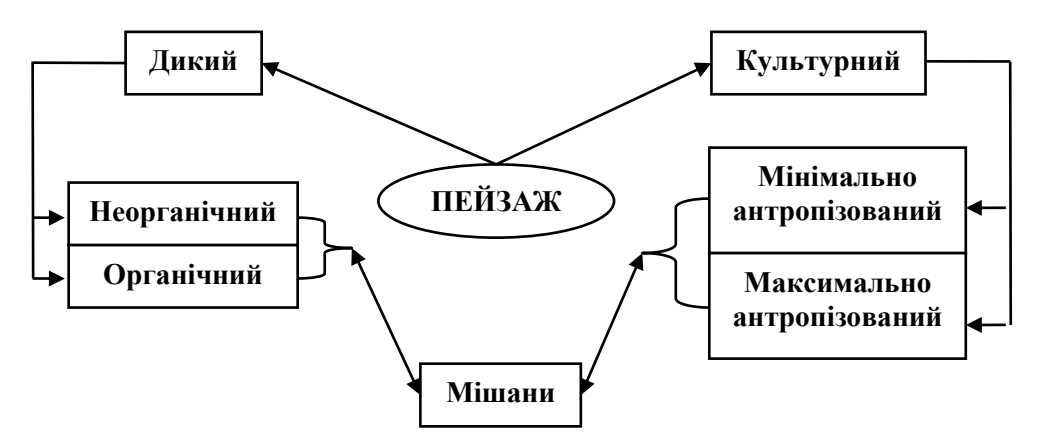

Рис. 1.4. Пейзажна типологія ландшафтів [3, с. 23]

Якість ілюстрацій повинна забезпечувати їх чітке відтворення. Ілюстрації треба вбудовувати в текст у згрупованому вигляді, якщо вони виконані у вигляді схеми у текстовому редакторі. Якщо ілюстрації виконані в одному з графічних редакторів, то їх рекомендовано зберігати у вигляді графічних файлів з розширеннями JPG або PNG.

# **4.4. Таблиці**

Цифровий матеріал, як правило, подають у вигляді таблиць, які застосовують для кращої наочності та зручності порівняння показників.

Таблиці необхідно подавати в КР безпосередньо після тексту, де вони згадані вперше, або на наступній сторінці. Таблиці, які розміщені на окремих сторінках роботи, включають до загальної нумерації сторінок. Якщо розміри таблиці більші за формат А4, її враховують як одну сторінку і розміщують у додатках.

Таблиці нумерують послідовно (за винятком тих, що подані в додатках) арабськими цифрами у межах розділу. У правому верхньому куті над відповідним заголовком таблиці розміщують напис «Таблиця» із зазначенням її номера. Номер таблиці складається з номера розділу і порядкового номера таблиці, між якими ставиться крапка, наприклад: «Таблиця 1.2» (друга таблиця першого розділу). Якщо в роботі одна таблиця, її нумерують за тим же правилом. При перенесенні частини таблиці на інший аркуш (сторінку) слово «Таблиця» і номер її вказують один раз праворуч над першою частиною таблиці, над іншими частинами пишуть слова «Продовження табл.» і вказують номер таблиці, наприклад: «Продовження табл. 1.2».

Кожна таблиця повинна мати назву, яку розміщують над таблицею і друкують симетрично до тексту. Назва таблиці повинна відображати її зміст, бути точною, короткою. Назву і слово «Таблиця» починають з великої літери.

Приклад оформлення таблиці наведено нижче.

*Приклад*

Таблиня 1.3

Основні параметри та шкала оцінки кліматичних умов [3, с. 33]

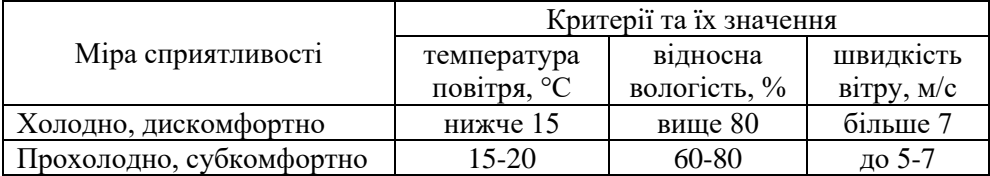

Продовження табл. 1.3

| Комфортно                         | $20 - 25$ | $30 - 60$ | до 1-4        |
|-----------------------------------|-----------|-----------|---------------|
| Субкомфортно, спекотно            | 26-30     | 60-80     | до 5-7        |
| Дискомфортно, сухо, спекотно      | вище 30   | $30 - 60$ | менше $4$     |
| Дискомфортно, волого,<br>спекотно | вище 30   | вище $80$ | $M$ Mehille 4 |

Заголовки граф повинні починатися з великих літер, підзаголовки – з маленьких, якщо вони складають одне речення із заголовком, і з великих, якщо вони є самостійними. В кінці заголовків і підзаголовків таблиць крапки не ставлять. Висота рядків має бути не менше 8 мм. Таблиці з усіх сторін обмежують лініями. Розділяти заголовки і підзаголовки діагональними лініями не допускається. Заголовки граф, як правило, записують паралельно<br>рядками габлиці. При необхілності допускається перпендикулярне рядками таблиці. При необхідності допускається перпендикулярне розташування заголовків граф.

Якщо текст, який повторюється у графі таблиці, складається з одного слова, його можна замінити лапками; якщо з двох або більше слів, – то при першому повторенні його замінюють словами «Те ж», а далі лапками. Ставити лапки замість цифр, марок, знаків, математичних і хімічних символів, які повторюються, не слід. Якщо цифрові або інші дані в якомунебудь рядку таблиці не подають, то в ньому ставлять риску.

Таблицю розміщують після першого згадування про неї в тексті таким чином, щоб її можна було читати без повороту переплетеного блоку сторінок роботи або з поворотом за годинниковою стрілкою. Таблицю з великою кількістю рядків можна переносити на інший аркуш. При цьому назву вміщують тільки над її першою частиною.

За наявності в документі невеликого за обсягом цифрового матеріалу його недоцільно оформляти таблицею, а слід давати текстом, розташовуючи цифрові дані у вигляді колонок.

### **4.5. Формули**

Формули (якщо їх більше однієї) нумерують у межах розділу. Номер формули складається з номера розділу і порядкового номера формули в розділі, між якими ставлять крапку. Номери формул пишуть біля правого поля аркуша на рівні відповідної формули в круглих дужках, наприклад, перша формула третього розділу (3.1).

У КР написання формул рекомендується виконувати за допомогою стандартних математичних редакторів Microsoft Office або чорнилом, тушшю, пастою чорного кольору на білому непрозорому папері.

Пояснення значень символів і числових коефіцієнтів треба подавати безпосередньо під формулою в тій послідовності, в якій їх подано у формулі. Значення кожного символу і числового коефіцієнта треба подавати з нового рядка. Перший рядок пояснення починають зі слова «де» без двокрапки.

Рівняння і формули треба виділяти з тексту вільними рядками. Вище і нижче кожної формули потрібно залишати не менше одного вільного рядка. Якщо рівняння не вміщується в один рядок, його слід перенести після знака рівності (=) або після знаків плюс (+), мінус (–), множення (х) і ділення (:).

*Приклад*

Формула 3.1

$$
r=Z_pK_p-3
$$

де  $Z_p$  – замикаючі витрати на вирощування 1 га рекреаційного лісу, грн.;  $K_p$  – коефіцієнт якості лісових насаджень  $(K_p = 0.95)$ ;

З – індивідуальні зведені витрати на відновлення, вирощування лісових насаджень рекреаційного призначення, грн.

#### **4.6. Посилання**

При написанні КР необхідно давати посилання на джерела, матеріали або окремі дані, ідеї та висновки, на основі яких розробляються проблеми, завдання, питання, вивченню яких присвячено роботу. Такі посилання дають змогу відшукати документи і перевірити достовірність відомостей про цитування документа, дають необхідну інформацію щодо нього, допомагають з'ясувати його зміст, мову тексту, обсяг. Посилатися слід на останні видання публікацій. На більш ранні видання можна посилатися лише в тих випадках, коли в них є наявний матеріал, який не включено до останнього видання. Посилання в тексті роботи на джерела слід позначати порядковим номером за переліком посилань, виділеним двома квадратними дужками, наприклад:... у працях [1-7]; у працях [1; 7; 23].

Якщо використовують відомості, матеріали з монографій, оглядових статей, інших джерел з великою кількістю сторінок, тоді в посиланні необхідно точно вказати номери сторінок, ілюстрацій, таблиць, формул з джерела, на яке дано посилання в КР, наприклад: у монографії [7, с. 48].

Посилання на ілюстрації КР вказують порядковим номером ілюстрації, наприклад: (рис. 1.2).

Посилання на формули вказують порядковим номером формули в

дужках, наприклад: у формулі (2.1).

На всі таблиці КР повинні бути посилання в тексті, при цьому слово «таблиця» в тексті пишуть скорочено, наприклад: у табл. 1.2.

# **4.7. Переліки**

Список нумерувати можна цифрами (з крапкою або з дужкою), літерами та маркерами (горизонтальною рискою).

*Приклад нумерованого списку:* 

«Виділяють три типи рекреаційних ресурсів:

- 1) природні;
- 2) історико-культурні;
- 3) соціально-економічні».

*Приклад багаторівневого списку:* 

«Найважливішими вимірами рекреаційно-туристичних ресурсів є:

- 1) обсяг запасів:
	- ─ дебіт джерел мінеральних вод;
	- ─ площа рекреаційних територій;
	- ─ екскурсійний потенціал туристичних центрів і маршрутів;
- 2) площа поширення ресурсів:
	- ─ розміри водоносних горизонтів;
	- ─ пляжів;
	- ─ лісистість;
	- ─ обводненість;
	- ─ межі стійкого снігового покриву;

3) період можливої експлуатації …».

*Приклад списку з маркерами:* 

«Згідно з прийнятою класифікацією, лікувальні грязі поділяються на:

- ─ торфові (прісноводні, мінеральні);
- ─ мулисті (сапропелі, сульфідні, мінеральні, глинисті);
- ─ псевдовулканічні (сонячні та гідротермальні)».

# **4.8. Додатки**

Додатки розташовують після списку використаних джерел.

Додаток має заголовок, оформлений вгорі малими літерами з першої великої, симетрично відносно тексту сторінки. Посередині рядка над заголовком великими літерами друкується слово «ДОДАТОК» і велика літера, що позначає додаток. Додатки слід позначати послідовно великими літерами української абетки, за винятком літер Ґ, Є, І, Ї, Й, О, Ч, Ь. Додатки мають спільну з рештою роботи наскрізну нумерацію сторінок. Не

допускається кольорове оформлення додатків.

Текст кожного додатка за необхідності може бути поділений на розділи й підрозділи, які нумерують у межах кожного додатка. У цьому разі перед кожним номером ставлять позначення додатка (літеру) і крапку, наприклад, А.2 – другий розділ додатка А; В.3.1 – перший підрозділ третього розділу додатка В. Ілюстрації, таблиці та формули, розміщені в додатках, нумерують у межах кожного додатка, наприклад: рис. Д.1.2 – другий рисунок першого розділу додатка Д; формула (А.1) – перша формула додатка А.

#### **4.9. Список використаних джерел**

Список використаних джерел – елемент бібліографічного апарату, котрий містить бібліографічні описи використаних джерел та розміщується після висновків. Оформлюється відповідно до ДСТУ ГОСТ 7.1:2006 «Бібліографічний запис. Бібліографічний опис: загальні вимоги та правила».

*Література подається в алфавітному порядку за прізвищами перших авторів*. Бібліографічний опис складають безпосередньо за друкованим твором або виписують з каталогів та бібліографічних покажчиків повністю без пропусків будь-яких елементів, скорочення назв і т.д. Завдяки цьому можна уникнути повторних перевірок, вставок пропущених відомостей.

Відомості про джерела, які включено до списку, необхідно давати згідно з вимогами державного стандарту з обов'язковим наведенням назв праць і вихідних даних видавництв.

#### **4.10. Правила цитування**

Приклад бібліографічного посилання подається в такій редакції:

Цитата в тексті: «...Самі по собі природні умови і ресурси не є ані поганими, ані хорошими. Не можна, наприклад, оцінити природні умови певного регіону як сприятливі чи несприятливі для розвитку туризму. Питання про їх придатність для організації туризму та його видів постає лише тоді, коли людина вступає у взаємодію з ними у процесі туристичного освоєння території [3, с. 30-31]».

*Відповідний опис у переліку посилань:* 

3. Туристські ресурси України: конспект лекцій. Для здобувачів вищої освіти, які навчаються за спеціальністю 242 «Туризм» за усіма формами навчання / Укладач О. В. Поступна. – Х. : НУЦЗУ, 2020. – 209 с.

# **5. ЗАХИСТ КУРСОВОЇ РОБОТИ**

### **5.1. Підготовка до захисту курсової роботи**

Підготовка до захисту та захист є логічним завершенням виконання КР. Остаточний варіант роботи написаної і відповідно оформленої подаються на кафедру у визначений термін. Завідувач кафедри з'ясовує ступінь готовності роботи і рекомендує допустити до захисту.

Робота не допускається до захисту і не зараховується у разі виявлення плагіату чи фальсифікації результатів дослідження. Також здобувач не допускається до захисту у випадку невиконання всіх вимог чи несвоєчасного подання КР на кафедру.

Підготовка до захисту КР полягає у виготовленні засобів для висвітлення основних результатів досліджень і підготовці доповіді виступу.

КР зберігаються на кафедрі відповідно до вимог чинного законодавства.

### **5.2. Процедура захисту курсової роботи**

Захист КР проводиться на засіданні комісії (у складі не менше двох науково-педагогічних працівників), яка призначається керівником кафедри в терміни, визначені графіком освітнього процесу та робочим навчальним планом відповідної освітньої програми.

КР здобувач захищає прилюдно на засіданні комісії.

Захист роботи складається з таких частин:

─ виступ здобувача;

- ─ відповіді на поставлені запитання;
- ─ завершальне слово здобувача.

Виступ складається із трьох смислових частин, які відповідають за змістом вступу, основній частині та висновкам роботи. У вступі доповіді висвітлюється актуальність досліджуваної теми, формулюють об'єкт, предмет, мету та завдання дослідження. Основна частина, передусім, розкриває суть, методику й особливості організації та проведення дослідження та містить аналіз отриманих результатів із демонстрацією кількісних та якісних показників з метою обґрунтування достовірності тверджень. У висновках наводяться головні результати дослідження і визначається теоретичне і практичне значення отриманих результатів та можливі перспективи подальших досліджень.

Культура мовлення та дотримання регламенту є обов'язковим елементом культури й етики наукових повідомлень.

У випадках, коли захист КР визначається незадовільним, керівник встановлює, чи може здобувач подати на повторний захист тієї самої роботи з доопрацюванням, чи він зобов'язаний опрацювати нову тему.

## **5.3. Критерії оцінювання курсової роботи**

Результати захисту КР з дисципліни «Технології туристичної діяльності» визначаються за бально-рейтинговою системою з використанням трьох шкал: 1) національна (традиційна) – 4-бальна (чотирибальна); 2) рейтингова шкала оцінювання – ECTS; 3) накопичувальна шкала – 100-бальна. (табл. 3).

Таблиця 3 – Таблиця відповідності результатів контролю знань за різними шкалами з навчальної дисципліни

| Сума балів                              |                       | Оцінка за національною шкалою                                    |                                                                      |  |
|-----------------------------------------|-----------------------|------------------------------------------------------------------|----------------------------------------------------------------------|--|
| за всі види<br>навчальної<br>Д1ЯЛЬНОСТ1 | Оцінка<br><b>ECTS</b> | для екзамену, курсового<br>проекту (роботи), практики            | для заліку                                                           |  |
| $90 - 100$                              | A                     | відмінно                                                         |                                                                      |  |
| $80 - 89$                               | B                     |                                                                  |                                                                      |  |
| $65 - 79$                               | $\mathcal{C}$         | добре                                                            | зараховано                                                           |  |
| $55 - 64$                               | D                     |                                                                  |                                                                      |  |
| $50 - 54$                               | E                     | задовільно                                                       |                                                                      |  |
| $35 - 49$                               | <b>FX</b>             | незадовільно з можливістю<br>повторного складання                | не зараховано з<br>можливістю повторного<br>складання                |  |
| $1 - 34$                                | F                     | незадовільно з обов'язковим<br>повторним вивченням<br>дисципліни | не зараховано з<br>обов'язковим<br>повторним вивченням<br>дисципліни |  |

Критерії оцінювання знань здобувачів на захисті курсової роботи.

*Відмінно.* КР виконаний бездоганно, своєчасно, самостійно, забезпечує повне розкриття теми і містить елементи новизни. Теоретико-методична частина містить значний і різноманітний масив опрацьованих інформаційних джерел, критичний огляд наукової літератури, узагальнення і висновки, які дозволяють чітко визначити авторську позицію. Аналітична частина містить глибокі і всебічні дослідження зовнішнього і внутрішнього середовища досліджуваного об'єкта, автор використовує сучасні аналітичні і методологічні інструментарії, представлені авторські висновки базуються на якісно опрацьованій статистичній інформаційній базі. Представлені рекомендації автора мають практичну цінність, адекватні виявленим проблемам.

Доповідь логічна, повна, стисла, проілюстрована бездоганно оформленими наочними матеріалами. Відповіді на питання правильні, стислі, аргументовані.

*Добре.* Тема КР розкрита, але мають місце окремі недоліки непринципового характеру. В роботі зустрічається порушення логіки у побудові дослідження, взаємозв'язок між підрозділами роботи. Аналіз літературних джерел зроблений поверхнево, відсутні узагальнення, наукова полеміка, авторські висновки, посилання на першоджерела. Дослідження проведені на обмеженій інформаційній базі, відсутні чітко аргументовані авторські висновки. Подані у роботі авторські пропозиції не містять аналітичного обґрунтування економічної доцільності їх реалізації.

Доповідь логічна, ілюструє знання теми дослідження. Наочний матеріал оформлений з огріхами. Відповіді на питання в основному правильні, здобувач добре знає предмет роботи.

*Задовільно.* Тема КР в основному розкрита, але мають місце недоліки змістовного характеру, наявні ознаки компіляції, відсутні узагальнення, авторські висновки. Назви окремих розділів не відповідають змісту, план дослідження незбалансований. Порушена логіка представленого матеріалу, змістовне наповнення окремих розділів не пов'язано між собою. У розділах поверхнево і переважно описово подана інформація, що не дозволяє аргументувати зроблені авторські висновки. Розроблювальна частина має описово-декларативний характер, пропозиції обґрунтовано непереконливо. Є зауваження щодо оформлення роботи.

Доповідь прочитана за текстом, здобувач не володіє окремими питаннями теми, не всі відповіді на запитання правильні або повні. Наочні матеріали не відображають зміст виконаної роботи.

*Незадовільно.* Мета КР сформульована не чітко, змістовне наповнення роботи не відповідає темі дослідження. Відсутня логіка у побудові дослідження, назви окремих розділів не відповідають їх змісту. Важко визначити ступінь самостійності виконання здобувачем представленої роботи. У роботі яскраво виражений компіляційний характер, відсутні посилання на використані джерела. В роботі представлений застарілий матеріал. Порушена чи відсутня логіка запропонованих заходів з проведеним аналізом об'єкта дослідження. Обґрунтування економічної ефективності запропонованих рекомендацій і пропозиції відсутнє. Оформлення роботи має суттєві недоліки.

Доповідь не відображає зміст виконаної роботи, більшість відповідей на питання неточні або неправильні, здобувач не володіє предметом дослідження. Наочні матеріали до захисту роботи відсутні.

# **6. РЕКОМЕНДОВАНИЙ ПЕРЕЛІК ТЕМ ДЛЯ НАПИСАННЯ КУРСОВОЇ РОБОТИ**

Перелік рекомендованих тем для написання здобувачами курсової роботи:

- 1. Технології організації екстремального туризму.
- 2. Технології організації сухопутного туризму.
- 3. Технології організації пригодницьких турів.
- 4. Технології організації повітряного туризму.
- 5. Технології організації водного туризму.
- 6. Технології організації медичного туризму.
- 7. Технології організації екологічного туризму.
- 8. Технології організації культурно-пізнавального туризму.
- 9. Технології організації лікувально-оздоровчого туризму.
- 10. Технології організації спортивного туризму.
- 11. Технології організації релігійного туризму.
- 12. Технології організації мисливського туризму.
- 13. Технології організації мілітірі-турів.
- 14. Технології організації хобі-турі.
- 15. Технології організації екскурсій у музеях нових профілів.

Тему КР здобувач обирає відповідно до номеру у списку в журналі академічної групи.

Обговорення тем КР здобувачів та призначення керівників здійснюються на засіданні кафедри менеджменту та затверджуються її рішенням. Здобувачу може надаватися право вільного вибору теми роботи із запропонованого кафедрою переліку.

Здобувач також може запропонувати свою тему курсової роботи після їх оголошення кафедрою.

# **7. РЕКОМЕНДОВАНИЙ ПЕРЕЛІК ДЖЕРЕЛ ДЛЯ НАПИСАННЯ КУРСОВОЇ РОБОТИ**

#### **Література**

1. Александрова С.А., Оболенцева Л.В. Технологія готельної справи: конспект лекцій для студентів освітньо-кваліфікаційного рівня «бакалавр» усіх форм навчання галузі знань 24 – Сфера обслуговування, спеціальності 241 – Готельно-ресторанна справа. Харків: ХНУМГ ім. О.М. Бекетова, 2019. 86 с.

2. Андрущенко О.С. Організація туристичної діяльності: конспект лекцій. Одеса, Одеський держ. екологічний ун-т, 2022, 144 с.

3. Баєв В.В. Основи туроперейтингу: навч. посіб. Київ: ДП «Вид. дім «Персонал»», 2018. 156 с.

4. Безкоровайна Л.В. Основи проектування туристичного продукту: навч. посіб. Запоріжжя : Запорізький національний університет, 2016. 100 с.

5. Білогурова Г.В. Конспект лекцій з курсу «Інформаційні системи і технології в туризмі» (для студентів 3 курсу денної та заочної форм навчання напряму 6.140103 – Туризм). Харків : ХНУМГ ім. О. М. Бекетова,  $2016. - 49$  c.

6. Влащенко Н.М., Тонкошкур М.В. Конспект лекцій з навчальної дисципліни «Інноваційні технології в туризмі» (для студентів 5 курсу всіх форм навчання, освітньо-кваліфікаційного рівня спеціаліст спеціальності 7.14010301 – Туризмознавство та студентів 5 курсу денної форми навчання освітньо-кваліфікаційного рівня магістр спеціальностей 8.14010301 – Туризмознавство, 8.14010101 – Готельна і ресторанна справа). Харків: ХНУМГ ім. О.М. Бекетова, 2015. 131 с.

7. Інфраструктура туризму: опорний конспект лекцій [для студентів усіх форм навчання спеціальності 242 «Туризм»] / укладачі: О.В. Поступна, Н.А. Леоненко ; Нац. ун-т цивільного захисту України. – Х.: НУЦЗУ, 2020. – 310 с.

8. Кифяк В.Ф., Кияк В.Ф. Організація туризму: навч. посіб. Чернівці: Книги – XXI, 2008. 344 с.

9. Ковальчук А.С. Організація і технологія обслуговування туристів туристичною фірмою: навч.-метод. посіб. Львів: ВКР «ВМС», 2005. 212 с

10. Кононыхин С.В. Техника и технология услуг туристического бизнеса: конспект лекцій. Донецк: ДНТБ, 2001. 151 с.

11. Ладиженська Р.С. Технологія обслуговування в готелях і туркомплексах: конспект лекцій. Харків: ХНАМГ, 2010. 254 с.

12. Любіцева О.О. Методика розробки турів: навч. посіб. – 2-е вид., перероб. і доп. Ктїв: Альтерпрес, 2008. 300 с.

13. Мельниченко С.В., Ведмідь Н.І., Босовська М.В. Інформаційні технології у туристичній індустрії: опорний конспект лекцій: навч.-метод. видання; Міністерство освіти і науки, молоді та спорту України; Київський національний торговельно-економічний університет; Кафедра готельноресторанного та туристичного бізнесу. Київ КНТЕУ, 2011. 55 с.

14. Нохріна Л.А. Конспект лекцій із дисципліни «Соціальні технології в туризмі» (для студентів 3 курсу денної і 4, 5 курсів заочної форм навчання спеціальностей 241 – Готельно-ресторанна справа, 242 – Туризм). Харків: ХНУМГ ім. О.М. Бекетова, 2017. 144 с.

15. Поступна О.В. Бенчмаркінг туристичної дестинації Харківської області. *Порівняльне публічне управління та адміністрування* : матеріали Всеукр. наук.-практ. конф. 28 травня 2021 р. / за заг. ред. Н.М. Колісніченко. Одеса : Вид-во: ОРІДУ НАДУ, 2021. С. 96–102.

16. Поступна О.В. Ризик-менеджмент у туризмі: зарубіжний досвід та нові українські реалії. *Формування ефективних механізмів державного управління та менеджменту в умовах сучасної економіки: теорія і практика* : матеріали VІІІ Міжнар. заочн. наук.-практ. конф., 27 листопада 2020 р. / за ред. В.М. Огаренка, О.В. Покатаєвої та ін. Запоріжжя: КРУ, 2020. – С. 534– 536.

17. Поступна О.В., Філенко Д.С. Стратегія розвитку туристичної дестинації Харківської області. *Місцеве самоврядування в Україні та світі: теорія і практика* : матеріали ІІІ Всеукр. наук.-практ. конф. (з міжнар. участю), м. Полтава, 8 грудня 2020 р. Полтава: ПДАА, 2020. С. 161–163.

18. Поступна О.В., Філенко Д.С. Фактори формування туристськорекреаційного комплексу Харківської області. *Вісник Національного університету цивільного захисту України* : зб. наук. пр. Харків : Вид-во НУЦЗУ, 2021. Вип. 1 (14). С. 143 – 151. (Серія «Державне управління»).

19. Радіонова О.М. Конспект лекцій з курсу «Івент-технології» (для студентів 2-го курсу денної та заочної форм навчання напрямів підготовки 6.140101 – «Готельно-ресторанна справа», 6.140103 – «Туризм»). Харків: ХНУМГ ім. О. М. Бекетова, 2015. 67 с.

20. Скопень М.М. Комп'ютерні інформаційні технології в туризмі: навч. посіб. Київ: КОНДОР, 2005. 302 с.

21. Сокол Т.Г. Організація туристичної діяльності в Україні: навч. посіб. Київ: Рокор, 2001. 200 с.

22. Туроперейтинг: підруч. / за заг. ред. В.Я. Брича. Тернопіль: Екон. думка ТНЕУ, 2017. 440 с.

23. Уніфіковані технології готельних послуг : навч. посібник / [за ред. проф. В. К. Федорченка]. Київ : Вища школа, 2006. 237 с.

24. Чорненька Н. Організація туристичної індустрії: навч. посіб. – 3-тє вид., доп. і перероб. Київ: Атіка, 2009. 392 с.

### *Нормативно-правові документи:*

29. Конституція України. Відомості Верховної Ради України. 1996 р.

- 30. Господарський кодекс України № 436-IV від 16.01.2003 р.
- 31. Цивільний кодекс України № 435-IV від 16.01.2003 р.

32. Закон України «Про туризм» № 324/95-ВР від 15.09.1995 р.

33. Закон України «Про ліцензування видів господарської діяльності» № 222-VІІІ від 02.03.2015 р.

34. Закон України «Про державну реєстрацію юридичних осіб і фізичних осіб-підприємців» № 755-IV від 15.05.2003 р.

35. ДСТУ 4268:2003 «Послуги туристичні. Засоби розміщення. Загальні вимоги».

36. ДСТУ 4269:2003 «Послуги туристичні. Класифікація готелів».

37. ДСТУ 4527: 2006 «Послуги туристичні. Засоби розміщення. Терміни і визначення».

38. Правила користування готелями й аналогічними засобами розміщення та надання готельних послуг (затверджені наказом Держтурадміністрації від 16.03.2004 р. № 19, зареєстрований в Мін'юсті 02.04.2004 р. № 413/9012).

# *Інформаційні ресурси*

39. Бібліотека Національного університету цивільного захисту України URL : http://library.nuczu.edu.ua/.

40. Быстров С.А. Организация туристской деятельности. Управление турфирмой : учеб. пособ. Москва : Форум: НИЦ Инфра-М, 2013. 400 с. URL : http://znanium.com/bookread.php?book=352647.

41. Все про туризм – туристична бібліотека URL : http://tourlib.net/ ua.htm.

42. Всесвітня рада з туризму і подорожей (The World Travel & Tourism Council) (англ.) URL : http://www.wttc.org/eng/Tourism\_Research/Economic\_ Data\_Search\_Tool/index.php.

43. Всесвітня туристична організація URL : www.unwto.org.

44. Державний комітет статистики України URL : http://www.ukrstat. gov.ua/.

45. Закон України «Про туризм» вiд 15.09.1995 № 324/95-ВР. URL : http://kodeksy.com.ua/pro\_turizm/statja-6.htm.

46. Законодавство України URL : http://www.rada.kiev.ua/.

47. Инновации в ресторанном би знесе. URL : http://nippondom.com/ innovatsii-v-restorannom-biznese.

48. Інформаційний портал Країни Світу. URL : https://ru.countries. world/.

49. Інформаційний портал мандрівника URL : http://restinworld.ru/ countries/index.html.

50. Інфраструктура туризму: конспект лекцій. Для здобувачів вищої освіти, які навчаються за спеціальністю 242 «Туризм» за усіма формами навчання / Укладачі: О. В. Поступна, Н. А. Леоненко (теми 1, 6, 11, 12). Харків : НУЦЗУ, 2020. – 233 с. URL : http://nnvc.nuczu.edu.ua/images/topmenu/kafedry/ kafedramenedzhmenta/Lekcii/INFRASTRUKTURA\_TURIZMU\_KONSPEKT\_ LEKCIJ.pdf.

51. Кабінет Міністрів України URL : http://www.kmu.gov.ua/.

52. Максимюк Н.В. Государственная стратегия развития индустрии туризма Украины. Наукові праці: Науково-методичний журнал. 2010. Т. 133. – Вип. 120. «Економіка». С. 91–99. URL : http://tourlib.net/statti\_tourism/ maksimjuk2.htm.

53. Мальська М.П., Худо В.В. Туристичний бізнес: теорія та практика. URL :

https://pidruchniki.com/12301002/turizm/efektivnist\_investitsiynih\_proektiv \_turizmi.

54. Національна бібліотека України ім. В.І. Вернадського URL : http://www.nbuv.gov.ua/.

55. Орловская В.П. Технология и организация предприятия туризма : учеб. Под общ. ред. проф. Е.И. Богданова. Москва : НИЦ ИНФРА-М, 2013. 176 с. URL : http://znanium.com/bookread.php?book=369959.

56. Офіційний сайт Міністерства інфраструктури України. URL : https://mtu.gov.ua.

57. Портал путешествий. URL : www.travel.ru.

58. Украинская туристическая информационная система. URL : www.utis.com.ua.

# **ДОДАТКИ**

## Додаток А **НАЦІОНАЛЬНИЙ УНІВЕРСИТЕТ ЦИВІЛЬНОГО ЗАХИСТУ УКРАЇНИ Навчально-науково-виробничий центр Кафедра менеджменту**

#### **КУРСОВА РОБОТА**

# з дисципліни «Технології туристичної діяльності» на тему: *«***Технологія організації водного туризму***»*

Здобувач вищої освіти \_\_\_\_\_ курсу  $\Gamma$ рупи  $\Gamma$ спеціальності «Туризм»

\_\_\_\_\_\_\_\_\_\_\_\_\_\_\_\_\_\_\_\_\_\_\_\_\_\_\_\_\_\_ (прізвище та ініціали)

Керівник <u>\_\_\_\_\_\_\_\_\_\_\_\_\_\_\_\_\_\_\_\_\_\_\_</u>

(посада, вчене звання,

\_\_\_\_\_\_\_\_\_\_\_\_\_\_\_\_\_\_\_\_\_\_\_\_\_\_\_\_\_\_\_ науковий ступінь, прізвище та ініціали)

Національна шкала

Кількість балів: Оцінка ECTS \_\_

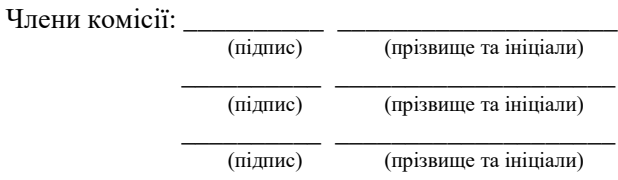

м. Харків – 20\_\_ рік

# **ЗМІСТ**

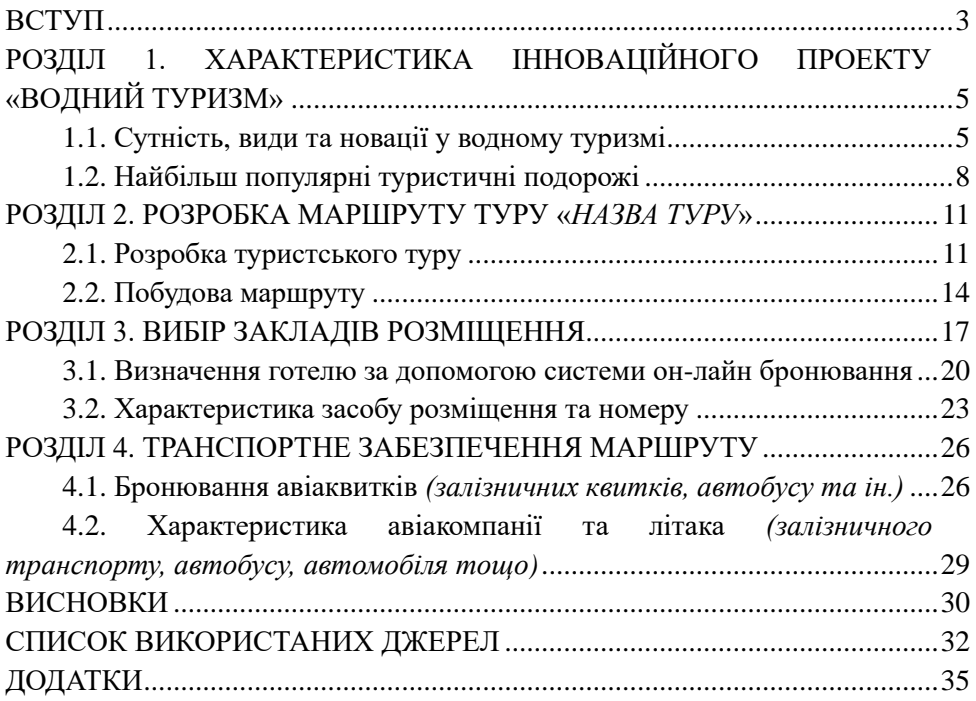

## **ВСТУП**

Основою водного туризму є подорожі на різних плавальних засобах. Одними з найпоширеніших і простіших серед них є плоти. Нині вітчизняна і зарубіжна промисловість випускає плоти для різноманітних цілей зарубіжна промисловість випускає плоти для різноманітних цілей (рятувальні, для розваги, полювання, рафтингу та інших цілей).

Рафт є надувним човном-плотом для сплаву по річках. Рафтинг – це сплав по порожистих річках на надувних судах. Рафт є витягнутим в довжину, розрахованим відразу на декількох осіб овал. Тримаються за нього в основному ногами, просовуючи їх в спеціальні петлі, оскільки руки під час сплаву зайняті веслами. Окрім рафтів, у водних подорожах використовуються й інші плавальні засоби, як старовинні, так і суперсучасні – байдаркові тури, каякінг, катамарани, вітрильні судна та ін. Великою популярністю користуються плоти, різні човни, боти та інші судна, національні або відтворені за старовинними зразками.

Теоретичні та практичні аспекти організації водного туризму висвітлюються в публікаціях О. Бейдика, Ж. Бучко, В. Гетьмана, М. Голубця, Г. Гребенник, С. Домбровської, О. Короля, М. Крачила, С. Майстра, В. Руденка, О. Топчієва, А. Третяка, Ю. Туниці, В. Шведун та ін.

Розвиток і використання у практичній туристичній діяльності інформаційно-організаційних технологій висвітлені у публікаціях Д. Бабміндри, О. Гринок, М. Долішнього, М. Костриці, В. Мацоли, Н. Нудельмана, О. Токаревої, Н. Фоменка та інших, однак вирішення даного питання залишається актуальним і на далі.

*Мета роботи* полягає в ознайомленні з технологіями організації водного туризму та набуття практичних навичок з розробки маршруту туру й використання комп'ютерних систем бронювання туристичних послуг.

Необхідність досягнення поставленої мети зумовила визначення та вирішення таких *завдань*:

— сформувати уявлення про сучасний стан і розвиток водного туризму та виявити сучасні новації, що з'явилися в цьому виді туризму;

─ визначити та охарактеризувати популярні туристичні подорожі з водного туризму;

─ розробити туристичний тур «*Назва*» та побудувати його маршрут;

─ представити поетапну технологію бронювання місць в обраному засобі розміщення та надати йому кратку характеристику;

─ запропонувати транспортне супроводження маршруту.

*Об'єктом дослідження* є технології туристичної діяльності.

*Предмет дослідження* – технологія організації водного туризму.

*Методи дослідження.* Для вирішення поставлених у роботі завдань було використано такі методи: єдності історичного й логічного (узагальнення теоретичних основ інноваційного проекту «водний туризм»); компаративного аналізу (характеристика популярних туристичних подорожей з водного туризму); експеримент (за допомогою системи бронювання визначення засобу розміщення та транспорту, аналіз їх характеристик); абстрактно-логічний метод (узагальнення теоретичних і практичних напрацювань).

*Інформаційною базою роботи* є вітчизняні та зарубіжні наукові публікації, довідкова література, правові та проектні документи, статистичні та аналітичні дані профільних органів влади, установ та організацій України, міжнародних організацій.

*Наукова новизна одержаних результатів роботи* полягає в набутті теоретичних і практичних навичок з розробки туристичного туру та використання комп'ютерних систем бронювання туристичних послуг.

Додаток Г

### **ВИСНОВКИ**

Основні результати та висновки роботи можна узагальнити в наступних положеннях.

1. В роботі надано загальну характеристику організації водного туризму, визначено його види та інновації. Зокрема, видами водного туризму є….

2. Розроблено туристський тур та розроблено його маршрут….

3. За допомогою системи он-лайн бронювання визначено готель…. Охарактеризовано обраний готель та номер, визначено його ціну, в яку, крім основних послуг, також входять додаткові, а саме … Перевагами готелю ... є такі:… Серед недоліків можна відмітити: …

4. В роботі розроблено та запропоновано транспортне забезпечення маршруту. Пропонується скористатися послугами авіакомпанії … та літаком …. Переваги авіакомпанії полягають у такому … Перевагами літака є …

## **ПОСТУПНА Олена Вікторівна**

# **МЕТОДИЧНІ ВКАЗІВКИ**

#### **до виконання курсової роботи з дисципліни**

# **«ТЕХНОЛОГІЇ ТУРИСТИЧНОЇ ДІЯЛЬНОСТІ»**

для здобувачів, які навчаються за першим рівнем вищої освіти («бакалавр») галузі знань 24 «Сфера обслуговування» спеціальність 242 «Туризм» за освітньо-професійною програмою «Туризм»

> Підписано до друку 07.09. 2022 р. Формат 60х84/16. Обл.-вид. арк. 1,7. Гарнітура Таймс. Тираж 50 прим.

Надруковано в друкарні «БУКЛАЙН» 61000, м. Харків, вул. Катерининська, 46. тел. (099) 604-49-45. www.bookline.online.